**Inventaire impression 3D**

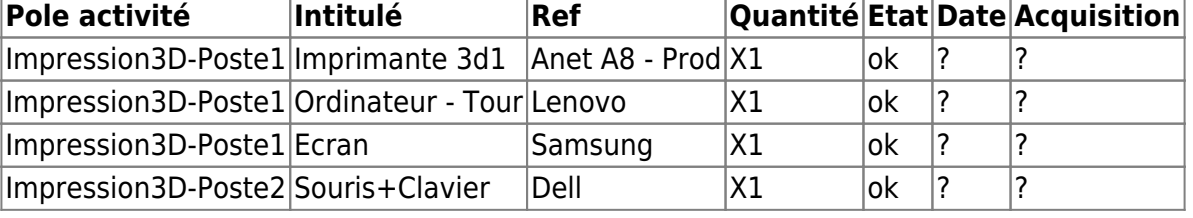

Inventaire à mettre à jour. Pour avoir un beau tableau, respecter la syntaxe …

## **Poste n°2**

**Poste n°1**

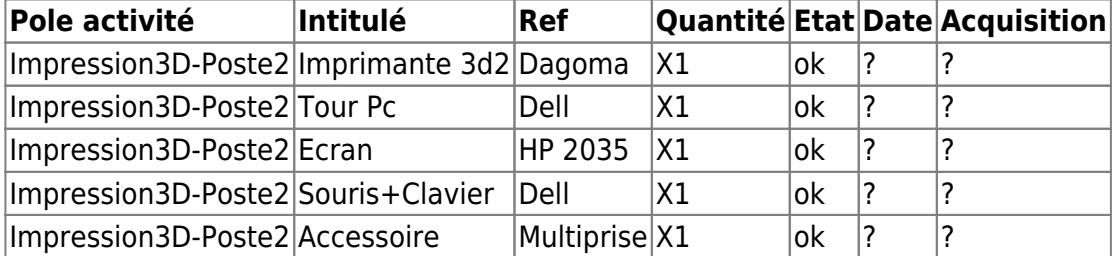

## **Consommables**

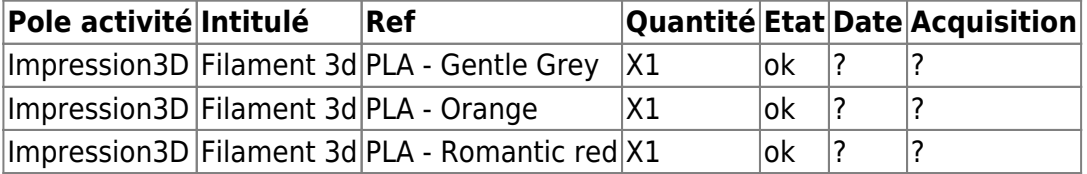

## **Autres**

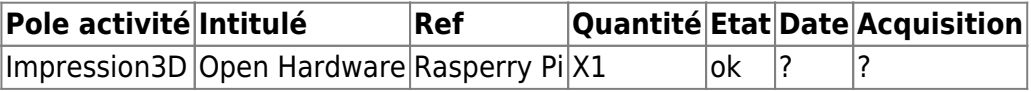

From: <https://labovilleurbanne.fr/dokuwiki/>- **DokuWiki du LOV**

Permanent link: **[https://labovilleurbanne.fr/dokuwiki/equipement:impression\\_3d:impression\\_3d?rev=1686497756](https://labovilleurbanne.fr/dokuwiki/equipement:impression_3d:impression_3d?rev=1686497756)**

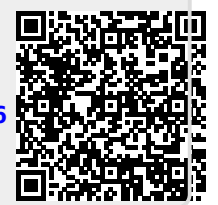

Last update: **2023/06/11 15:35**